**IN A ROCKET** Learn front-end development at *rocket speed*

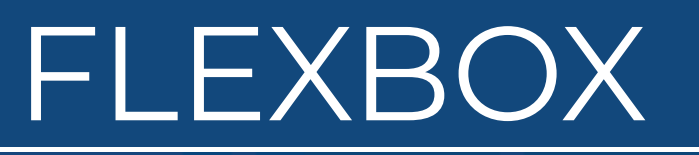

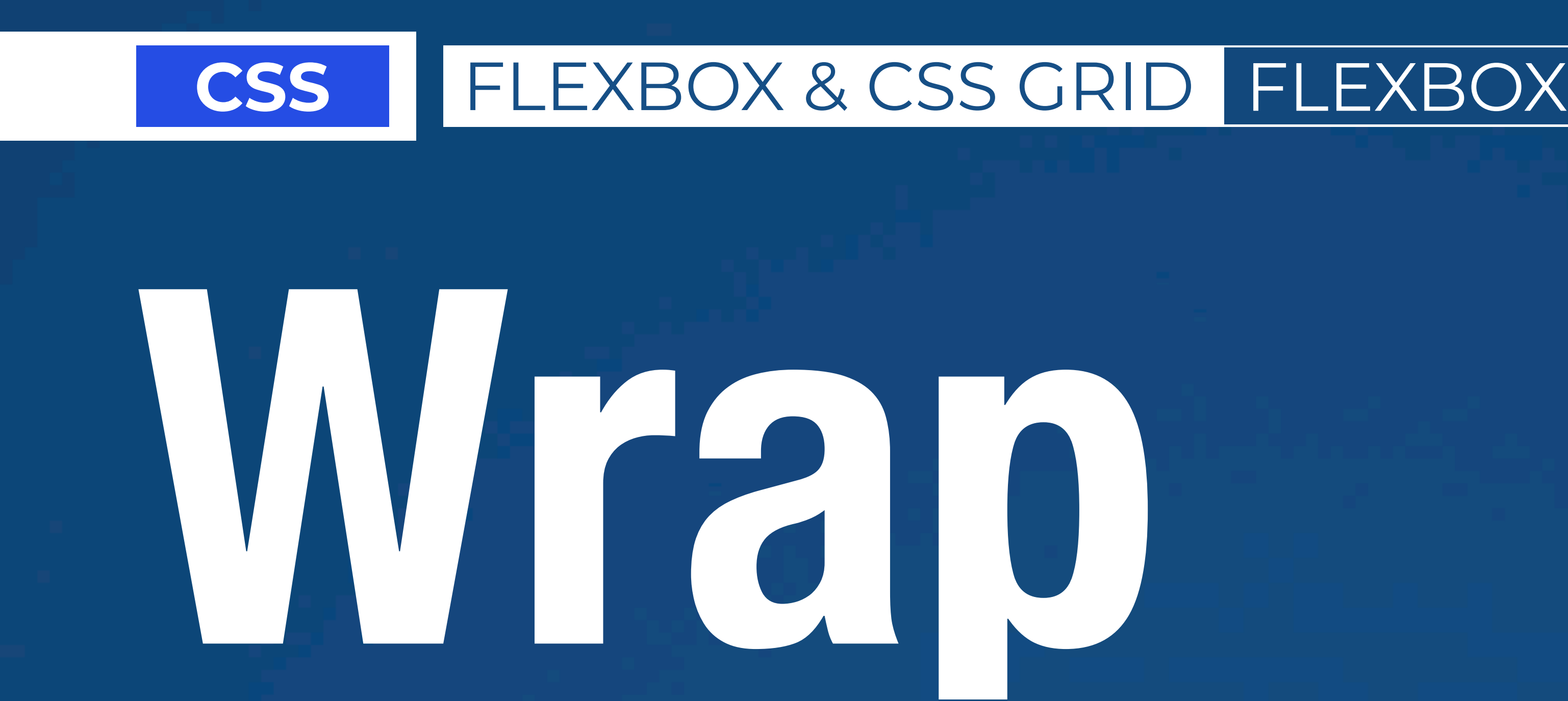

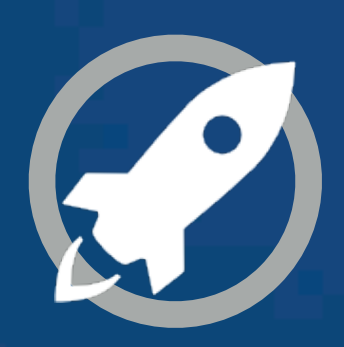

"The **flex-wrap** property controls whether the flex container is single-line or multi-line, and the direction of the cross-axis, which determines the direction new lines are stacked in."

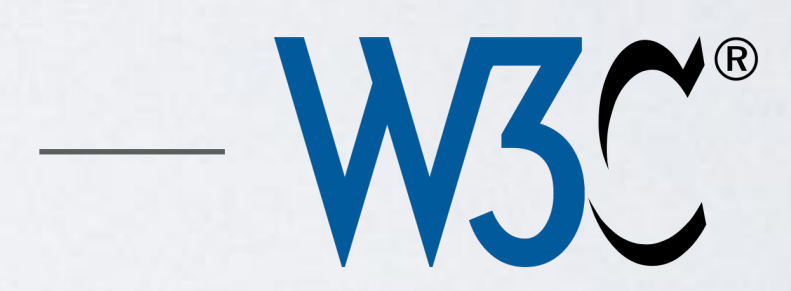

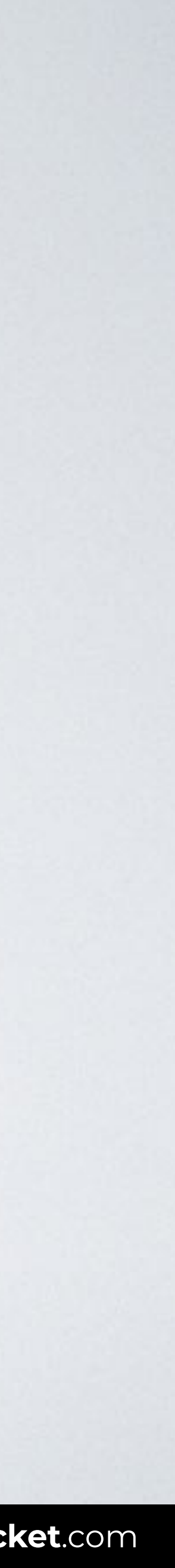

**SOURCE**: [CSS Flexible Box Layout Module Level 1 by W3C](https://www.w3.org/TR/css-flexbox-1/#flex-wrap-property).

# **flex-wrap**

nowrap wrap wrap-reverse

 $\sim$  10  $\,$ 

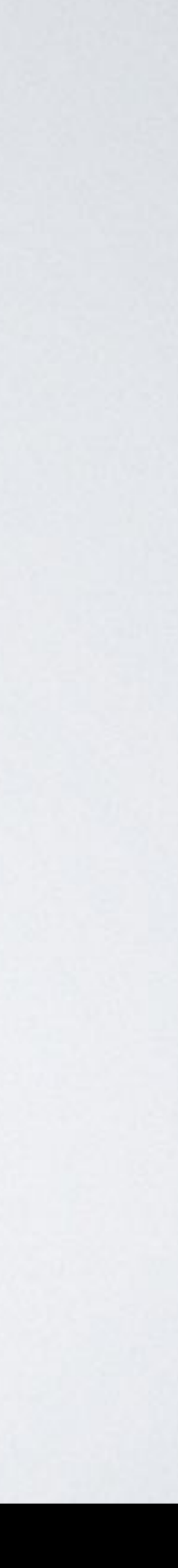

# **flex-wrap**

**nowrap**  wrap wrap-reverse

 $\sim$  10  $\,$ 

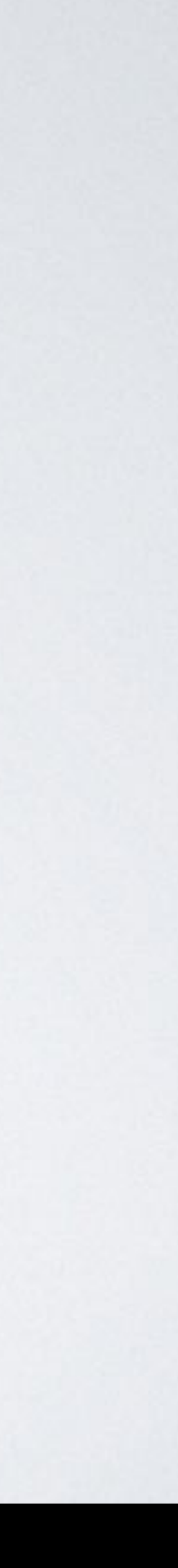

## **flex-wrap: nowrap**

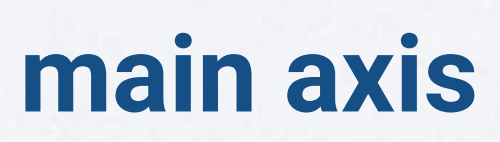

start end

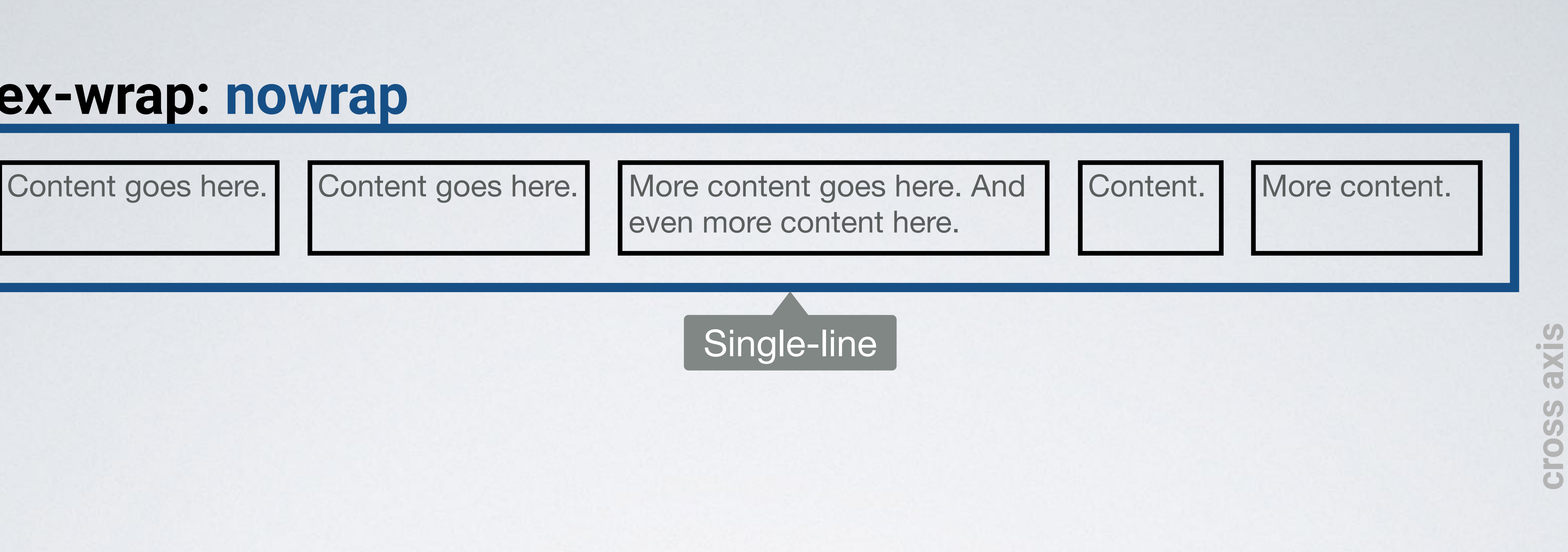

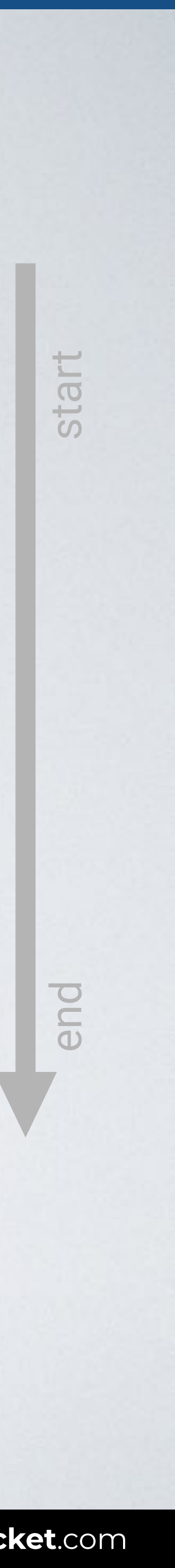

## **FLEX WRAP**

```
<body> 
<div class="container"> 
   <div>Item1</div> 
   <div>Item2 Content</div> 
   <div>Item3 And much more content goes here
  \lt/div <div>Item4</div> 
\lt/div</body>
```
## HTML CSS

```
.container { 
   display: flex;
   flex-wrap: nowrap; /* Default value */
}
```
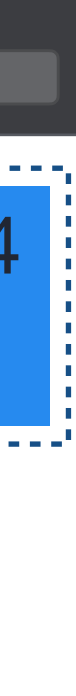

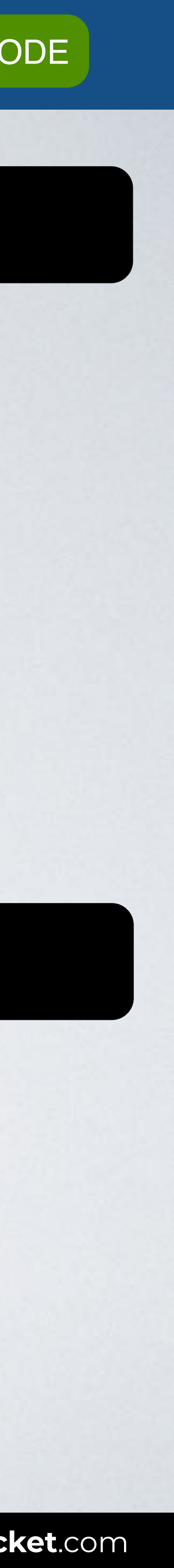

## Browser

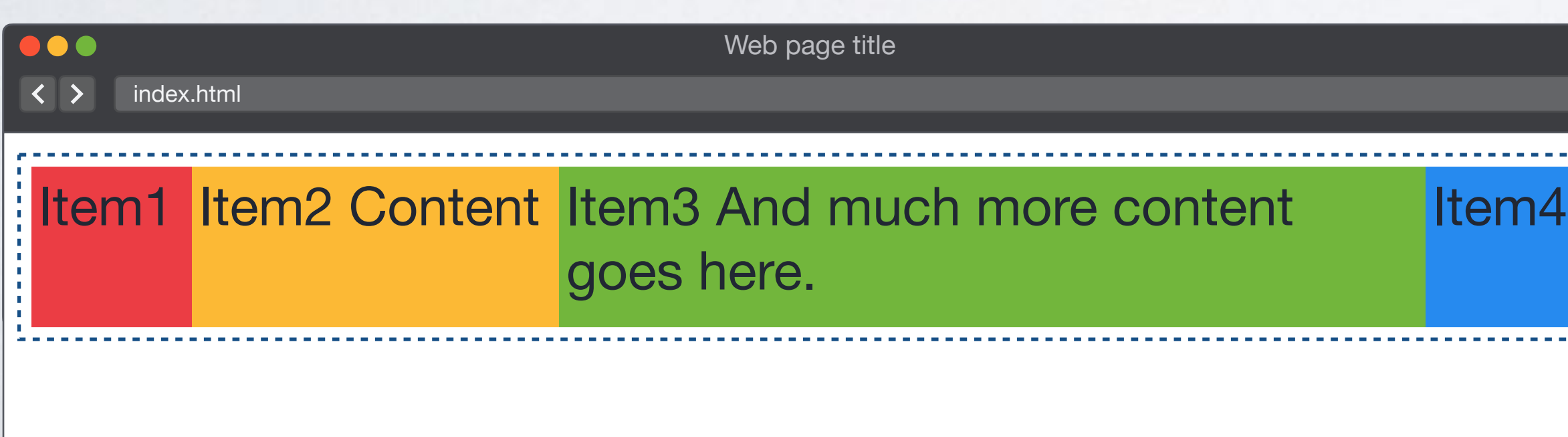

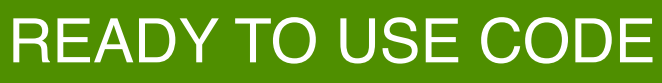

# **flex-wrap**

nowrap **wrap**  wrap-reverse

 $\sim$  10  $\,$ 

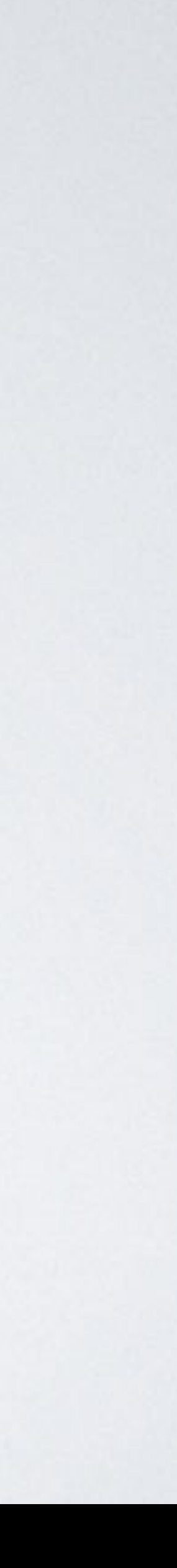

## **flex-wrap: wrap**

start end

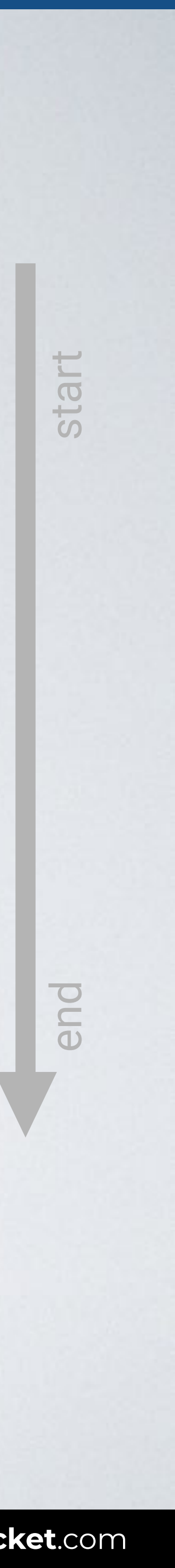

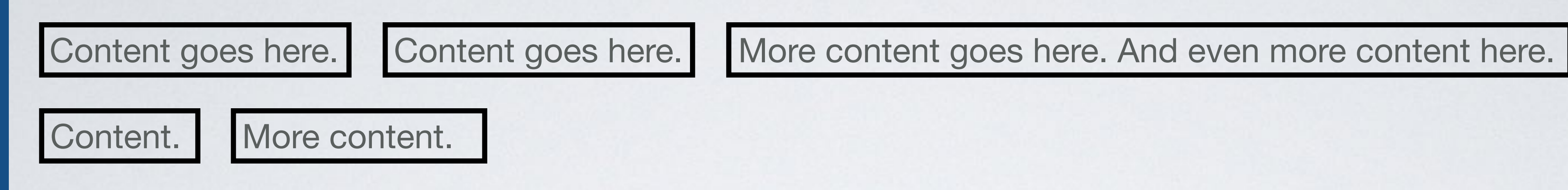

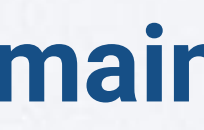

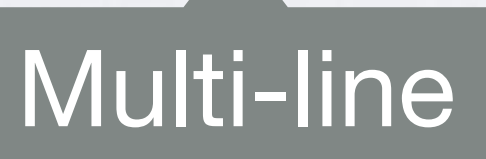

## **FLEX WRAP**

```
<body> 
<div class="container"> 
   <div>Item1</div> 
   <div>Item2 Content</div> 
   <div>Item3 And much more content goes here
  \lt/div <div>Item4</div> 
\lt/div</body>
```
## HTML CSS

```
.container { 
   display: flex;
   flex-wrap: wrap;
}
```
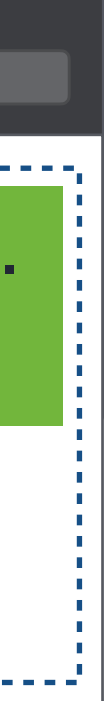

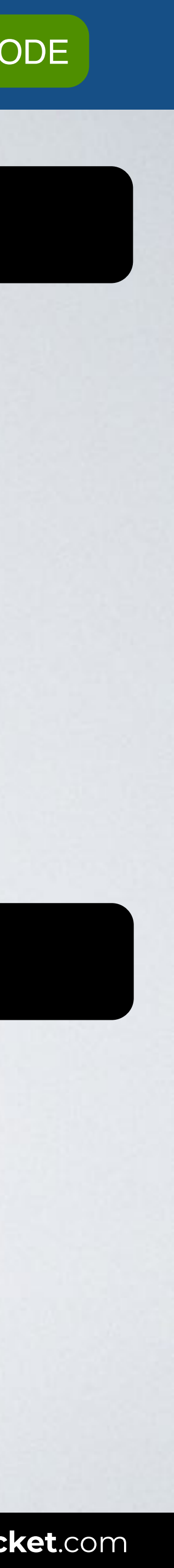

## Browser

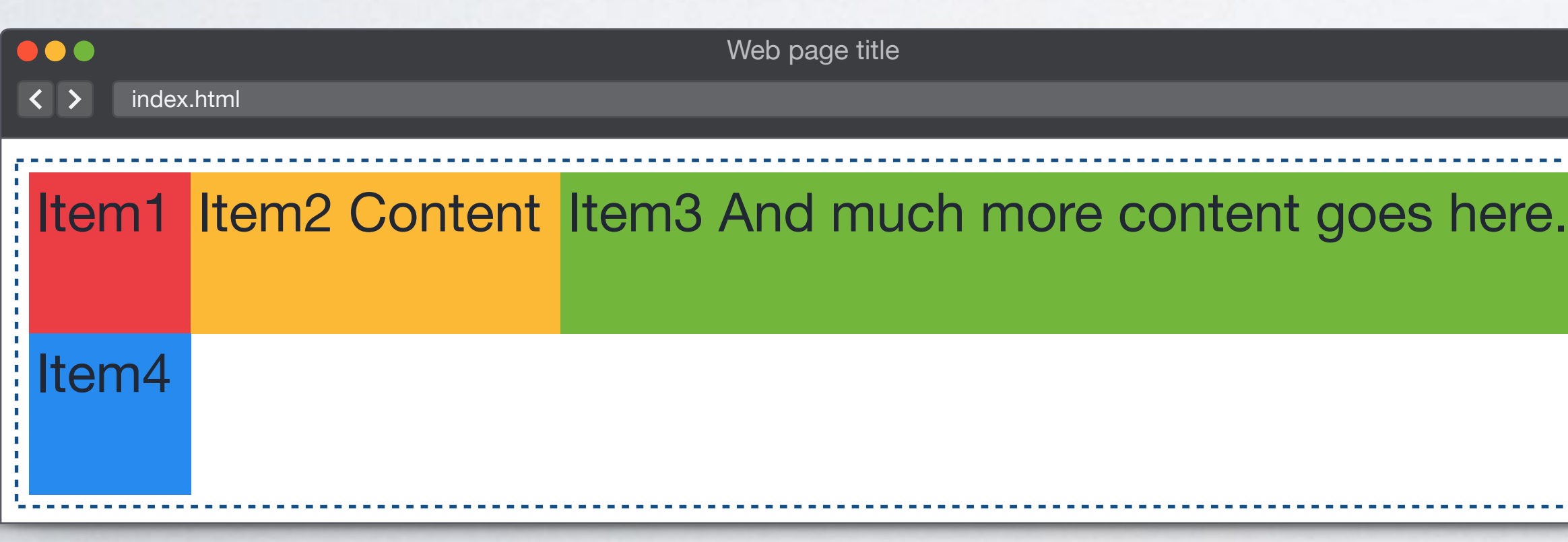

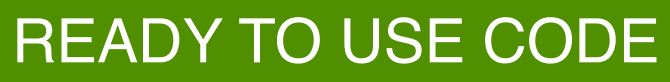

# **flex-wrap**

nowrap wrap

 $\sim$  10  $\,$ 

## **wrap-reverse**

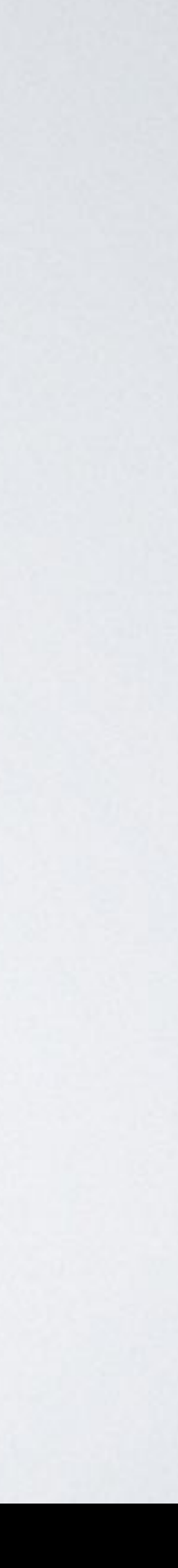

"The **flex-wrap** property controls whether the flex container is single-line or multi-line, and the direction of the cross-axis, which determines the direction new lines are stacked in."

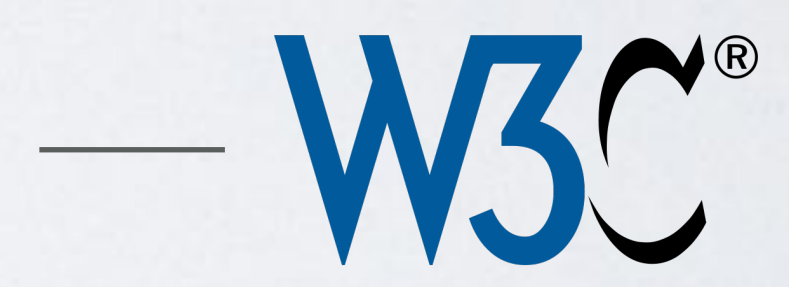

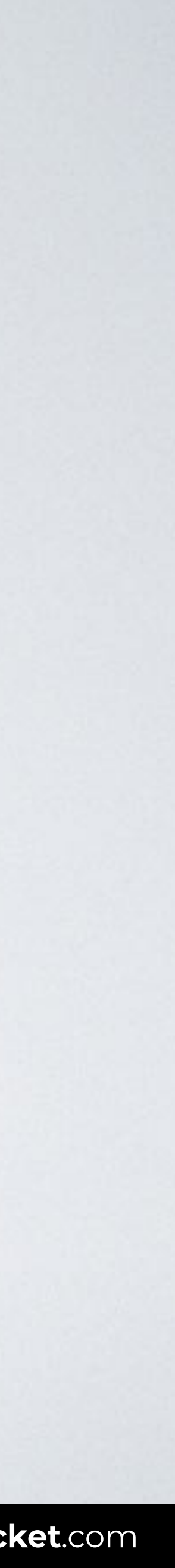

**SOURCE**: [CSS Flexible Box Layout Module Level 1 by W3C](https://www.w3.org/TR/css-flexbox-1/#flex-wrap-property).

## **flex-wrap: wrap-reverse**

**main axis**

start end

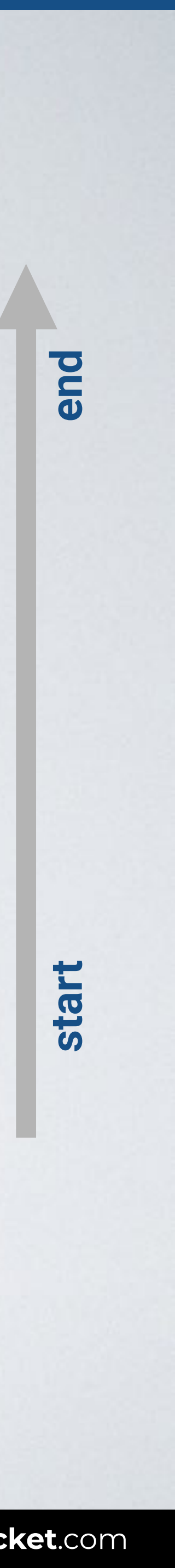

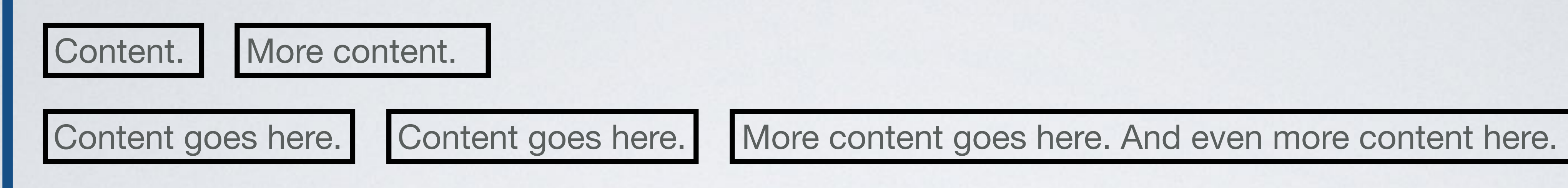

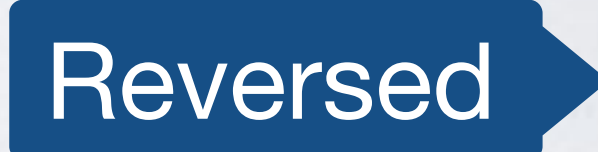

## **FLEX WRAP**

```
<body> 
<div class="container"> 
   <div>Item1</div> 
   <div>Item2 Content</div> 
   <div>Item3 And much more content goes here
  \lt/div <div>Item4</div> 
\lt/div</body>
```
## HTML CSS

```
.container { 
   display: flex;
   flex-wrap: wrap-reverse;
}
```
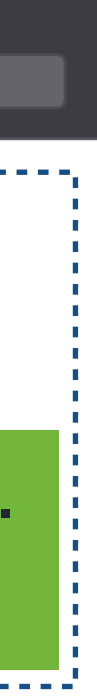

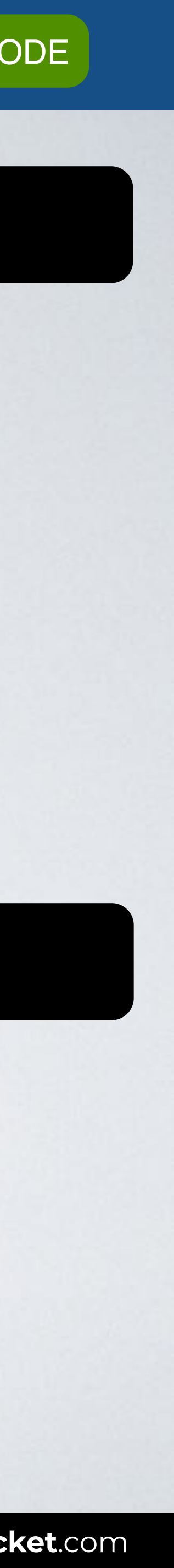

## Browser

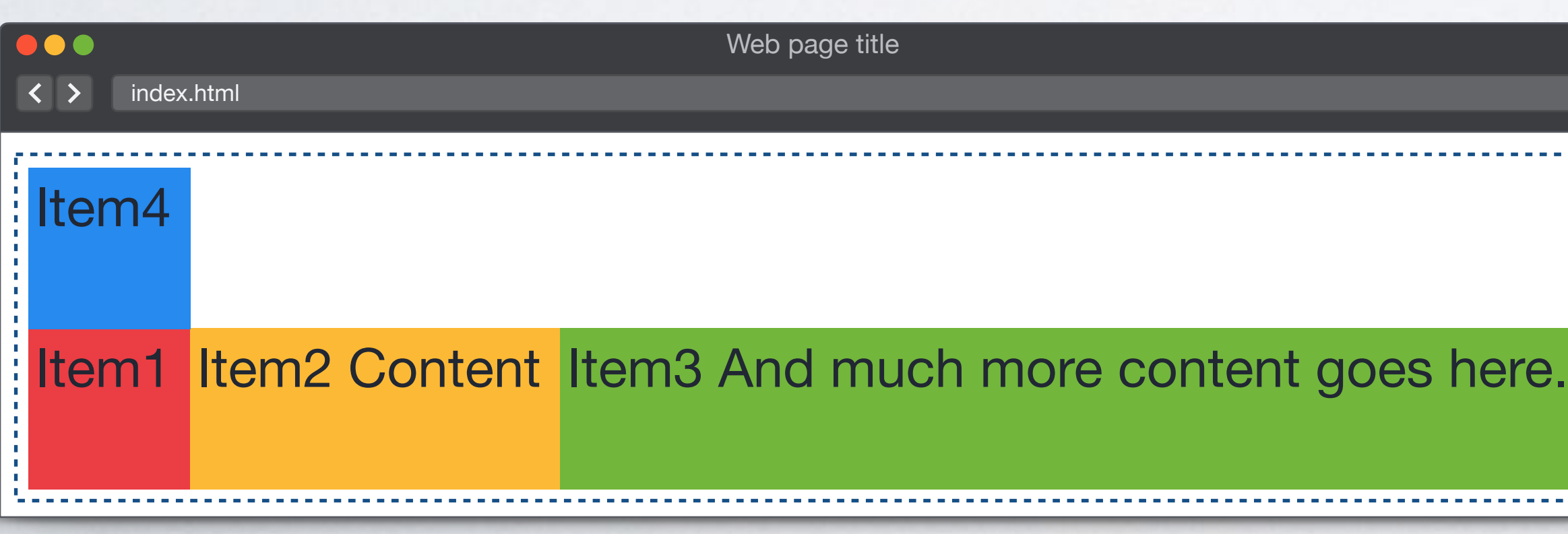

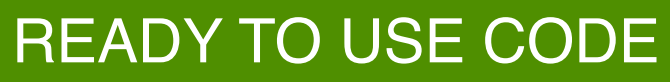

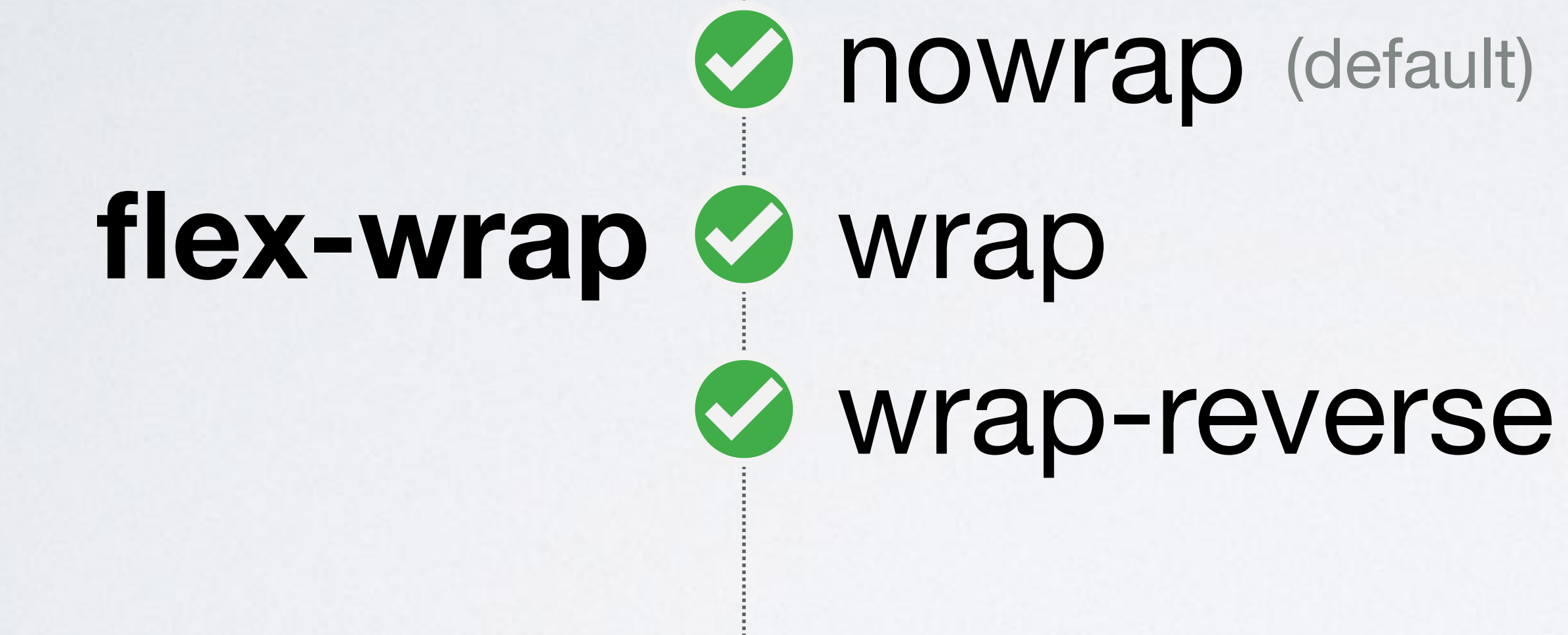

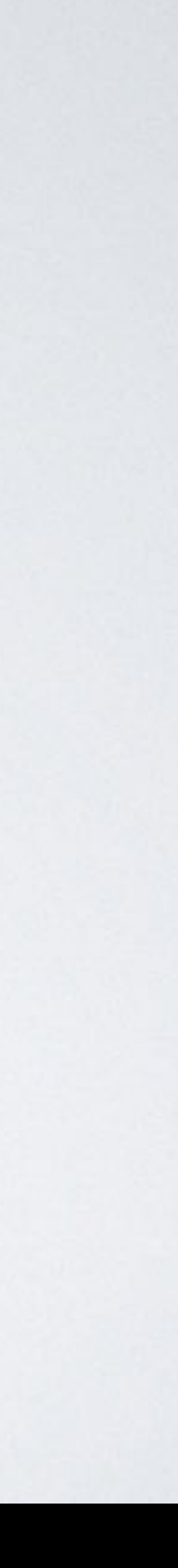

**IN A ROCKET** Learn front-end development at *rocket speed*

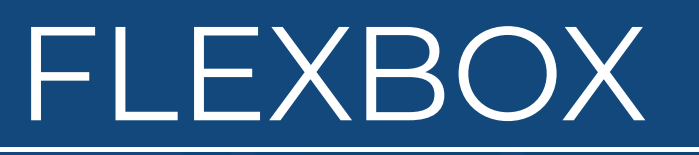

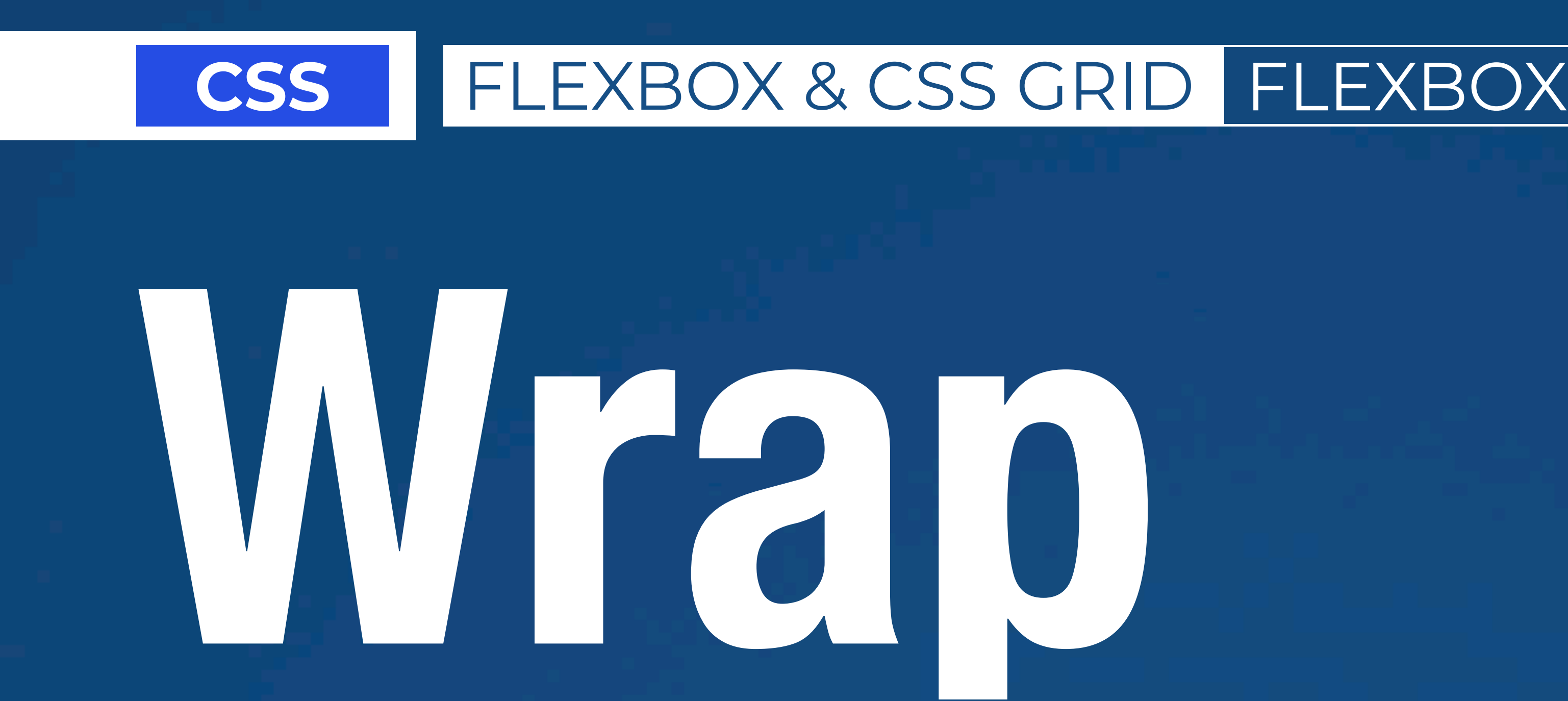

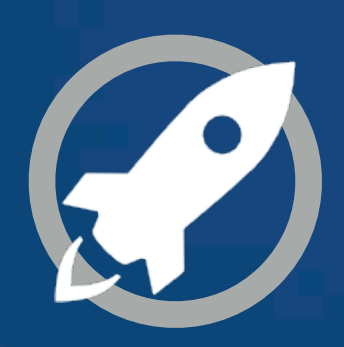